## **Installer - Feature #9426**

## **Provide an option to work against different (local) foreman mirrors**

02/18/2015 07:11 AM - Lukas Zapletal

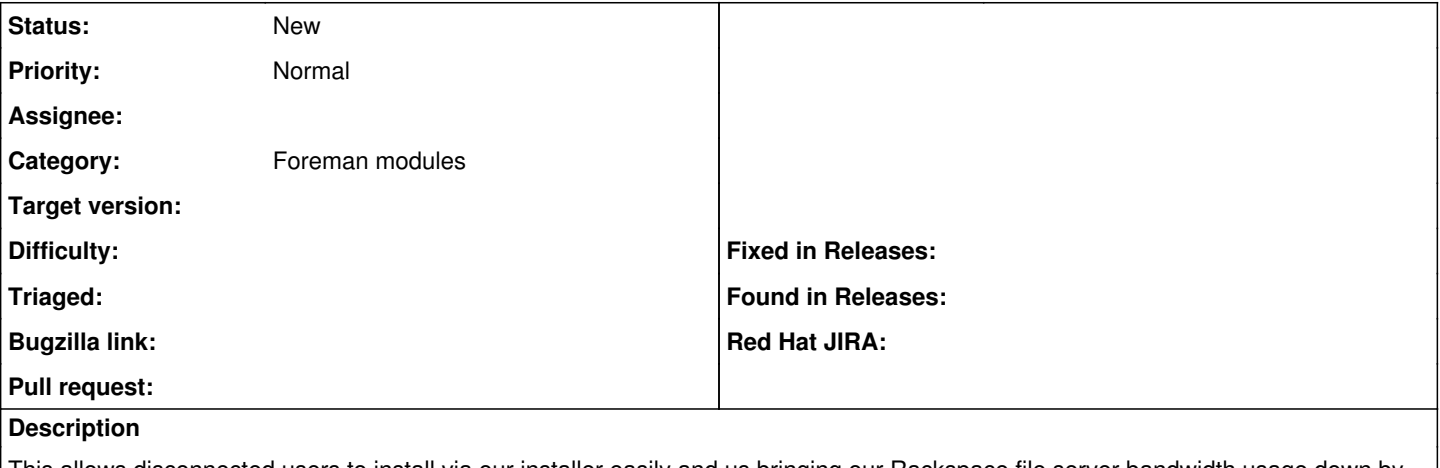

This allows disconnected users to install via our installer easily and us bringing our Rackspace file server bandwidth usage down by using our local mirrors in the offices. I will set one in Brno if we have this.

## **History**

## **#1 - 02/18/2015 07:53 AM - Ewoud Kohl van Wijngaarden**

I assume the Brno mirror is private which means we can't solve it universally by just having more local mirrors. Is that a correct assumption?